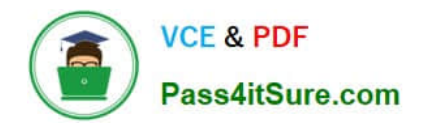

# **MCD-LEVEL1-DELTAQ&As**

MuleSoft Certified Developer - Level 1 (Mule 4) DELTA

## **Pass Mulesoft MCD-LEVEL1-DELTA Exam with 100% Guarantee**

Free Download Real Questions & Answers **PDF** and **VCE** file from:

**https://www.pass4itsure.com/mcd-level1-delta.html**

### 100% Passing Guarantee 100% Money Back Assurance

Following Questions and Answers are all new published by Mulesoft Official Exam Center

**63 Instant Download After Purchase** 

- 63 100% Money Back Guarantee
- 365 Days Free Update
- 800,000+ Satisfied Customers

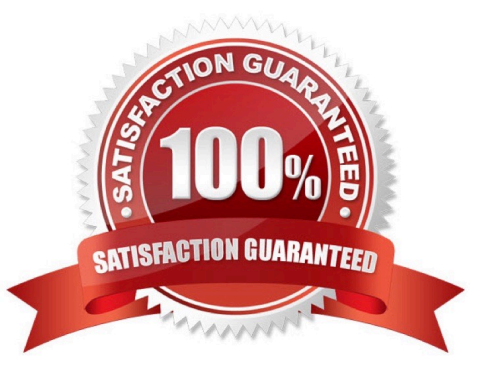

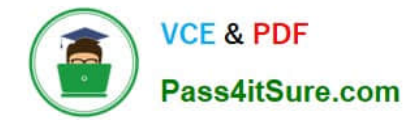

#### **QUESTION 1**

An SLA based policy has been enabled in API Manager. What is the next step to configure the API proxy to enforce the new SLA policy?

- A. Add new property placeholders and redeploy the API proxy
- B. Add new environment variables and restart the API proxy
- C. Restart the API proxy to clear the API policy cache
- D. Add required headers to the RAML specification and redeploy the new API proxy

Correct Answer: D

#### **QUESTION 2**

Refer to the exhibit.

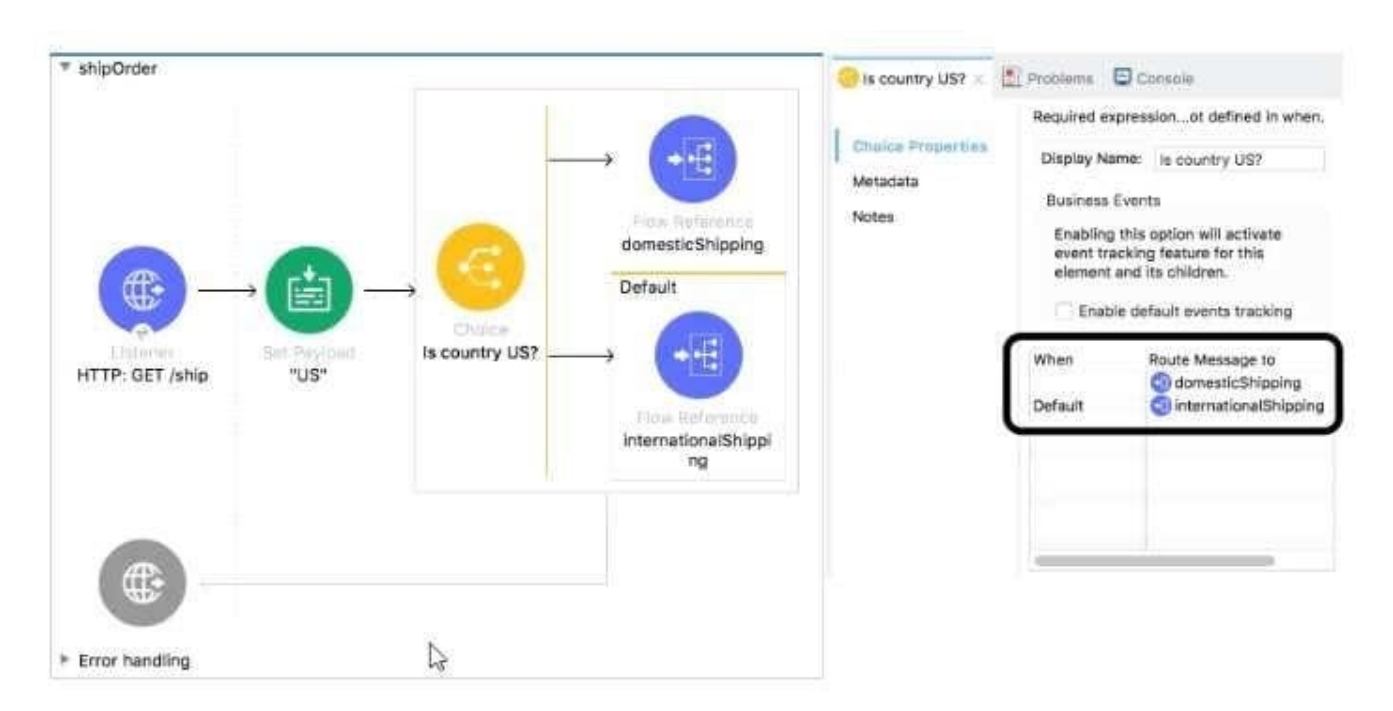

What is a valid expression for the Choice router\\'s when expression to route events to the documenticShipping flow?

- A.  $0#$ [ payload = \\'US\\' ]
- B. #[ payload  $==$  \\'US\\' J
- C. #[ if(payload =  $\Upsilon$ US $\Upsilon$ ) J
- D. #[ $if(payload == "US")$ ]

#### Correct Answer: B

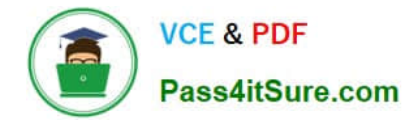

#### **QUESTION 3**

A function named newProdCode needs to be defined that accepts two input parameters, an integer value for itemID and a string value for productCategory, and returns a new product code. What is the correct DataWeave code to define the newProdCode function?

A. fun newProdCode{itemID: Number, productCategory: String) --> "PC-" ++ productCategory ++ (itemID as String)

B. fun newProdCode(itemID: Number, productCategory: String) = "PC-" ++ productCategory ++ (itemID as String)

C. function newProdCode(itemID: Number, productCategory: String) = "PC-" ++ productCategory ++ (itemID as String)

D. var newProdCode(itemID: Number, productCategory: String) -> "PC-" ++ productCategory ++ (itemID as String)

Correct Answer: B

#### **QUESTION 4**

Refer to the exhibit.

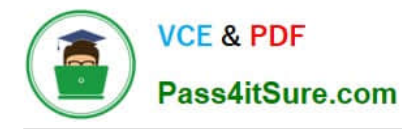

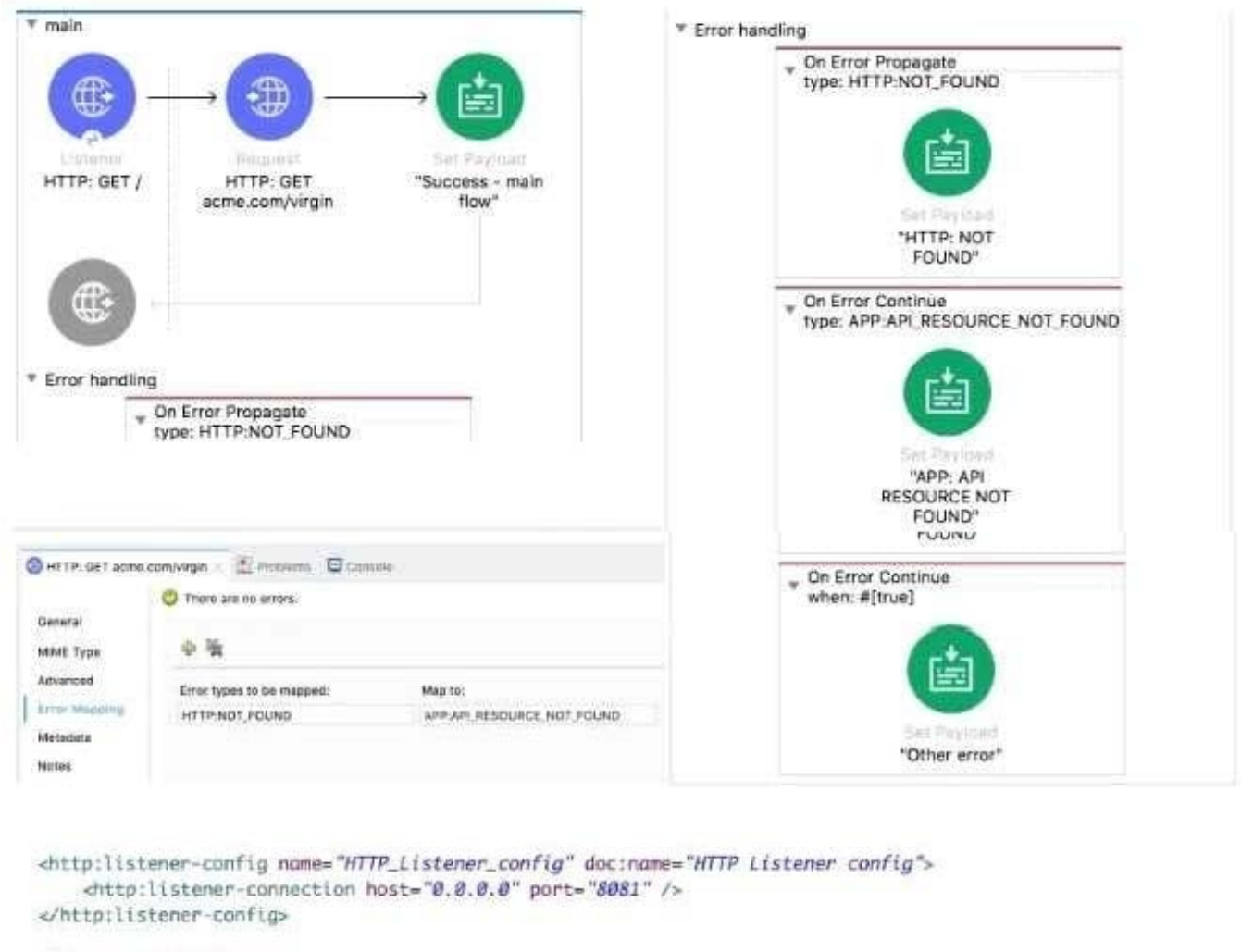

```
<flow name="main">
```

```
<http:listener doc:name="HTTP: GET /" config-ref="HTTP_Listener_config" path="/" />
<http:request method="GET" doc:name="HTTP: GET acme.com/virgin" url="http://acme.com/virgin" >
    <error-mapping sourceType="HTTP:NOT_FOUND" targetType="APP:API_RESOURCE_NOT_FOUND" />
</http:request>
```
The main flow is configured with their error handlers. A web client submit a request to the HTTP Listener

and the HTTP Request throws an HTTP:NOT\_FOUND error.

What response message is returned?

- A. APP: API RESOURCE NOT FOUND
- B. HTTP: NOT FOUND
- C. other error
- D. success main flow
- Correct Answer: A

### **QUESTION 5**

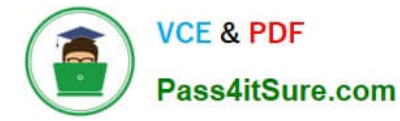

Refer to the exhibits. A company has defined this Book data type and Book example to be used in APIs. What is valid RAML for an API that uses this Book data type and Book example?

```
#%RAML 1.0 DataType
                         #%RAML 1.0 NamedExample
# bookDataType.raml
                         # bookExample.raml
type: object
                         bookExample:
properties:
                             ID: 101
 ID?: integer
                             title: Shakespeare
 title: string
                             author: Encyclopaedia Britannica
  author: string
                             publisher: John Wiley & Sons
  publisher?: string
                             year: 2007
 year: integer
                             ISBN: "0471767840"
 ISBN:
    type: string
    required: true
```
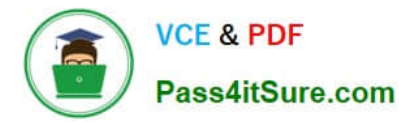

#4RAML 1.0 title: Books Book: BookDataType.raml /books: post: body: application/json:<br>type: Book examples: input: BookExample.raml responses: 201: body: application/json: example: message: Book added  $\mathsf{B}$ #%RAML 1.0<br>title: Books

A.

Book: !include BookDataType.raml /books: post: body: application/json:<br>type: Book examples: input: !include BookExample.raml responses: 201: body: application/json: example: message: Book added

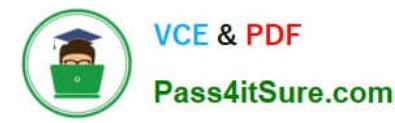

```
C.
     #%RAML 1.0
     title: Books
     types:
       Book: ABC/DataTypes/BookDataType.raml
     /books:
         post:
           body:
             application/json:
                type: Book
                examples:
                  input: ABC/Examples/BookExample.raml
           responses:
              201:
                body:
                  application/json:
                    example:
                      message: Book added
                            ÷.
D. # #WRAML 1.0
       title: Books
       types:
         Book: !include BookDataType.raml
       /books:
           post:
             body:
               application/json:
                 type: Book
                 examples:
                   input: !include BookExample.raml
             responses:
               201:body:
                   application/json:
                     example:
                       message: Book added
A. Option A 
B. Option B
```
- C. Option C
- D. Option D

```
Correct Answer: D
```
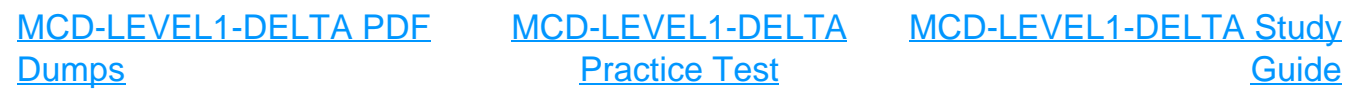